# **STATISTICAL TESTS FOR QUANTITATIVE VARIABLES**

**22**

KSU COLLEGE OF MEDICINE 2019 - 2020

### **ACKNOWLEDGMENTS**

### **DONE BY**

Lama Alhadlaq

Noura Alothaim

### **REVIEWER**

AFNAN ALMUSTAFA

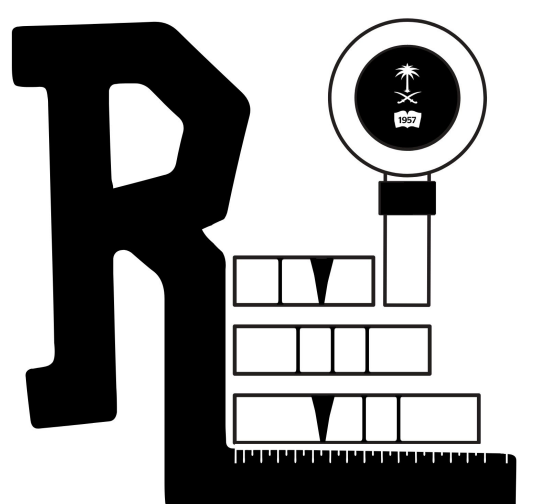

**Special thanks to** SARAH ALANZI & 436 TEAM

### **QUANTITATIVE VARIABLES PAGE 02**

## TABLE OF **CONTENTS**

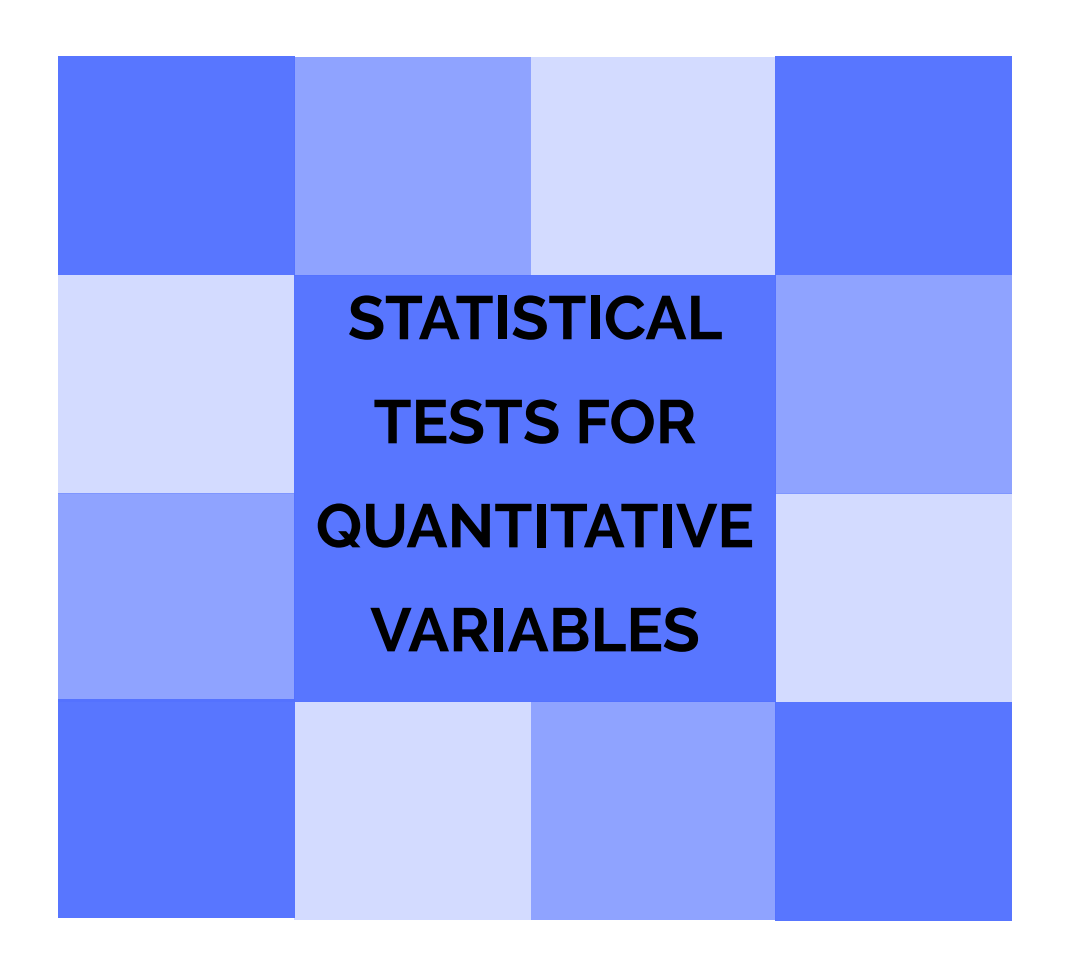

# LECTURE **OBJECTIVES**

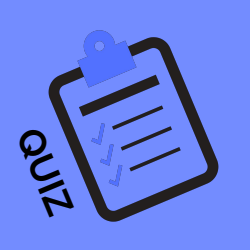

**By the end of this lecture, I am able to:**

No Objectives

### Statistical tests

Choosing the appropriate statistical test:

#### **Based on three aspects of data : IMPORTANT!!!**

- 1. Types of variables
- 2. Sample size
- 3. Number of groups being compared (in z test is high while in t test is low)

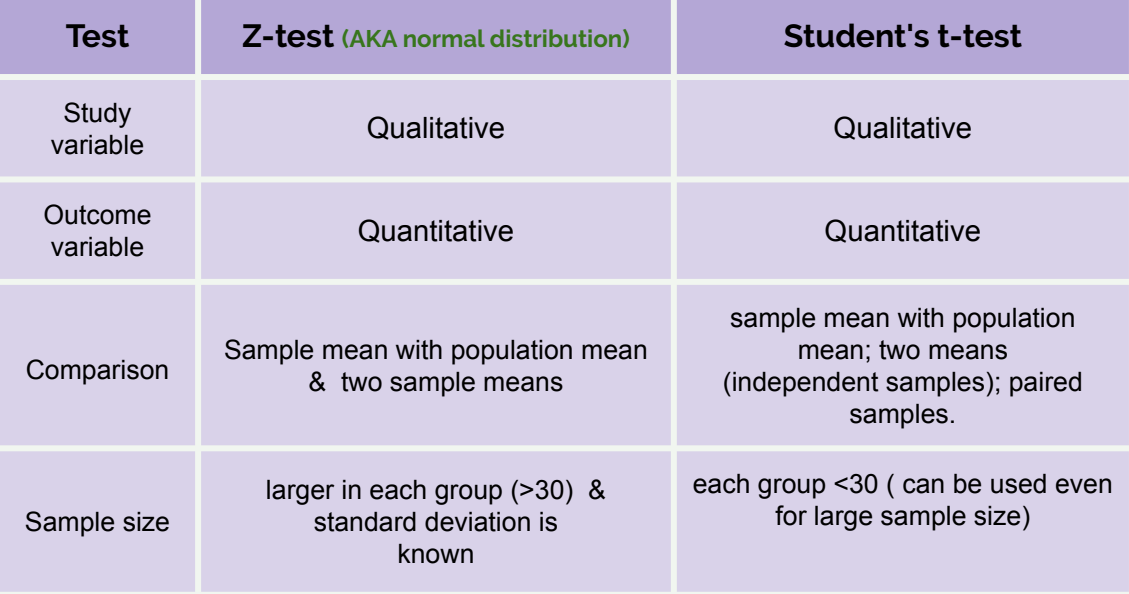

- Example( Comparing Sample mean with Population mean):
- The education department at a university has been accused of "grade inflation" in medical students with higher GPAs than students in general.
- GPAs of all medical students should be compared with the GPAs of all students.
	- There are 1000s of medical students, far too many to interview.
	- How can this be investigated without interviewing all medical students?
	- What we know:
	- The average GPA for all students is 2.70. So This value is a parameter.
	- To the right is the statistical information for a random sample of medical students:

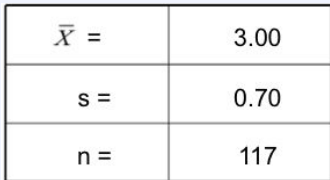

### **PAGE 04**

### Statistical Tests

#### Continue example:

- Questions to ask:
- 1. Is there a difference between the parameter (2.70) and the statistic (3.00)?
- 2. Could the observed difference have been caused by random chance?
- 3. Is the difference real (significant)?
- **•** Answers:
- 1. The sample mean  $(3.00)$  is the same as the pop. mean  $(2.70)$ . this is null hypothesis -The difference is trivial and caused by random chance.
- 2. The difference is real (significant). this is the assumption
	- Medical students are different from all other students.

### Step 1

Make Assumptions and Meet Test Requirements:

Hypothesis testing is a way for you to figure it out if results from a test are valid or repeatable.

➔ **Random sampling**

Hypothesis testing assumes samples were selected using random sampling.

In this case, the sample of 117 cases was randomly selected from all medical students.

➔ **Level of Measurement is Ratio scale** 

GPA , the mean is an appropriate statistic.

➔ **Sampling Distribution is normal in shape** 

This is a "large" sample (n≥100).

### Step 2

• State the Null Hypothesis

 $H_0$   $x = u$ 

- $\rightarrow$  You can also state Ho: No difference between the sample mean and the population parameter
- $\rightarrow$  (In other words, the sample mean of 3.0 really the same as the population mean of 2.7 the difference is not real but is due to chance.)
- $\rightarrow$  The sample of 117 comes from a population that has a GPA of 2.7.
- $\rightarrow$  The difference between 2.7 and 3.0 is trivial and caused by random chance.

 $H1 \times \neq U$ 

- $\rightarrow$  Or H1: There is a difference between the sample mean and the population parameter
- $\rightarrow$  The sample of 117 comes a population that does not have a GPA of 2.7. In reality, it comes from a different population.
- → The difference between 2.7 and 3.0 reflects an actual difference between medical students and other students.
- → Note that we are testing whether the population the sample comes from is from a different population or is the same as the general student population.

### Statistical tests

### Step 3

- Select Sampling Distribution and Establish the Critical Region
- **→** Sampling Distribution= Z
- $\rightarrow$  Alpha ( $\alpha$ ) = .05
- $\rightarrow$   $\alpha$  is the indicator of "rare" events.
- $\rightarrow$  Any difference with a probability less than  $\alpha$  is rare and will cause us to reject the H0.
- $\rightarrow$  Critical Region begins at  $Z = \pm 1.96$
- $\rightarrow$  This is the critical Z score associated with  $\alpha$  = .05, two-tailed test.
- → If the obtained Z score falls in the Critical Region, or "the region of rejection," then we would reject the H0.

### Step 4

.

● Use formula to compute the test statistic  $(Z$  for large samples  $\geq 100$ )

$$
Z = \frac{\overline{X} - \mu}{\sigma / \sqrt{N}}
$$

 $Z = \frac{\overline{X} - \mu}{s / \sqrt{n-1}}$ 

When the Population  $\sigma$  is not known, use the following formula:

● Test the Hypotheses : Substituting the values into the formula, we calculate a Z score of 4.62.

$$
Z = \frac{3.0 - 2.7}{\sqrt[7]{\sqrt{117 - 1}}} = 4.62
$$

### **PAGE 05**

### Statistical tests

### Step 4

Two-tailed Hypothesis Test: -When  $\alpha$  = .05, then .025 of the area is distributed on either side of the curve in area (C ).

-The .95 in the middle section represents no significant difference between the population and the sample mean.

-The cut-off between the middle section and +/- .025 is represented by a Z-value of +/- 1.96.

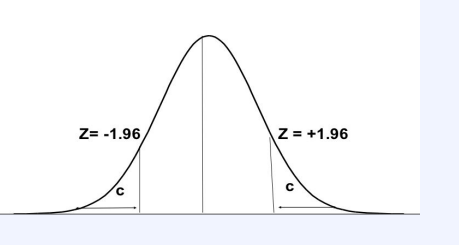

### Step 5

- Make a Decision and Interpret Results
	- $\rightarrow$  The obtained Z score fell in the Critical Region, so we reject the H0.<br>  $\rightarrow$  If the H0 were true, a sample outcome of 3.00 would be unlikely.
	- If the H0 were true, a sample outcome of 3.00 would be unlikely.
	- ➔ Therefore, the H0 is false and must be rejected.
- Medical students have a GPA that is significantly different from all students  $(Z = 4.62, p < 0.05)$ .

### **Summary**

- The GPA of medical students is significantly different from the GPA of all (includes non-medical) students.
- In hypothesis testing, we try to identify statistically significant differences that did not occur by random chance.
- In this example, the difference between the parameter 2.70 and the statistic 3.00 was large and unlikely ( $p < .05$ ) to have occurred by random chance.

### **PAGE 05**

### **PAGE 06**

### Statistical tests

### Example

Weight Loss for Diet vs Exercise

Did dieters lose more fat than the exercisers?

- Diet Only:
	- $\geq$  sample mean = 5.9 kg
	- $\geq$  sample standard deviation = 4.1 kg
	- $\geq$  sample size = n = 42
	- $\ge$  standard error = SEM1 = 4.1/ $\sqrt{42}$  = 0.633
- **Exercise Only:** 
	- $\geq$  sample mean = 4.1 kg
	- $\geq$  sample standard deviation = 3.7 kg
	- $\geq$  sample size = n = 47
	- $\geq$  standard error = SEM2 = 3.7/ $\sqrt{47}$ = 0.540

### measure of variability =  $\sqrt{[(0.633)^2 + (0.540)^2]}$  = 0.83

- **Step 1.** Determine the null and alternative hypotheses.
	- → Null hypothesis: No difference in average fat lost in population for two methods. Population mean difference is zero.
	- → Alternative hypothesis: There is a difference in average fat lost in population for two methods. Population mean difference is not zero.
- **Step 2.** Sampling distribution: Normal distribution (z-test)
- **Step 3**. Assumptions of test statistic ( sample size > 30 in each group)
- **Step 4.** Collect and summarize data into a test statistic.
	- $\rightarrow$  The sample mean difference =  $5.9 4.1 = 1.8$  kg (we have whether it is due to chance or because of the intervention) and the standard error of the difference is 0.83. So the test statistic: z = 1.8 – 0 /0.83 = 2.17
- **Step 5.** Determine the p-value.
	- → Recall the alternative hypothesis was two-sided. p-value = 2 [proportion of bell-shaped curve above 2.17]
	- ➔ Z-test table => proportion is about 2 0.015 = 0.03.
- **Step 6.** Make a decision:
	- ➔ The p-value of 0.03 is less than or equal to 0.05, so …
	- → If really no difference between dieting and exercise as fat loss methods, would see such an extreme result only 3% of the time, or 3 times out of 100.
	- → Prefer to believe truth does not lie with null hypothesis. We conclude that there is a statistically significant difference between average fat loss for the two methods.

## Statistical tests

#### Student's t-test types:

Compare two means together and tell you if there is any difference or not. if there is any, it will tell whether it is significant or not

1. Test for single mean :

Whether the sample mean is equal to the predefined population mean?

2. Test for difference in means:

Whether the CD4 level of patients taking treatment A is equal to CD4 level of patients taking treatment B ?

3. Test for paired observation:

Whether the treatment conferred any significant benefit ?

#### 1- Test for single mean:

1-Questioned to be answered Is the Mean SBP of the sample of 20 patients is 120? N=20,  $\bar{x}$ =135, sd=5,  $\mu$ = 120

2-Null Hypothesis:

The mean SBP of 20 patients is 120. That is, The sample mean is equal to normal value (population mean).

3-Test statistics  $t = \frac{r}{a\sqrt{a}}$  --- t (n-1) df this is the degree of freedom

4-Comparison with theoretical value

if tab  $t (n-1) <$  cal  $t (n-1)$  reject Ho, if tab  $t$  (n-1)  $>$  cal  $t$  (n-1) accept Ho

 $\star$  Test statistics

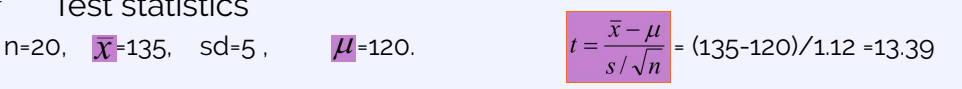

 $t = t$  .05, 19 = 2.093 Accept H0 if  $t < 2.093$ Reject H0 if t >= 2.093

Inference : We reject Ho, and conclude that the data is providing enough evidence, that the sample mean BP is significantly higher than the normal value. **(T table [click here!](https://images.slideplayer.com/27/9165744/slides/slide_26.jpg))**

#### ★ Example :

- Sample of size 25 was selected from healthy population, their mean SBP =125 mm Hg with SD of 10 mm Hg . Another sample of size 17 was selected from the population of diabetics, their mean SBP was 132 mmHg, with SD of 12 mm Hg .

-Test whether there is a significant difference in mean SBP of diabetics and healthy individual at 1% level of significance

### **PAGE 07**

### Statistical tests

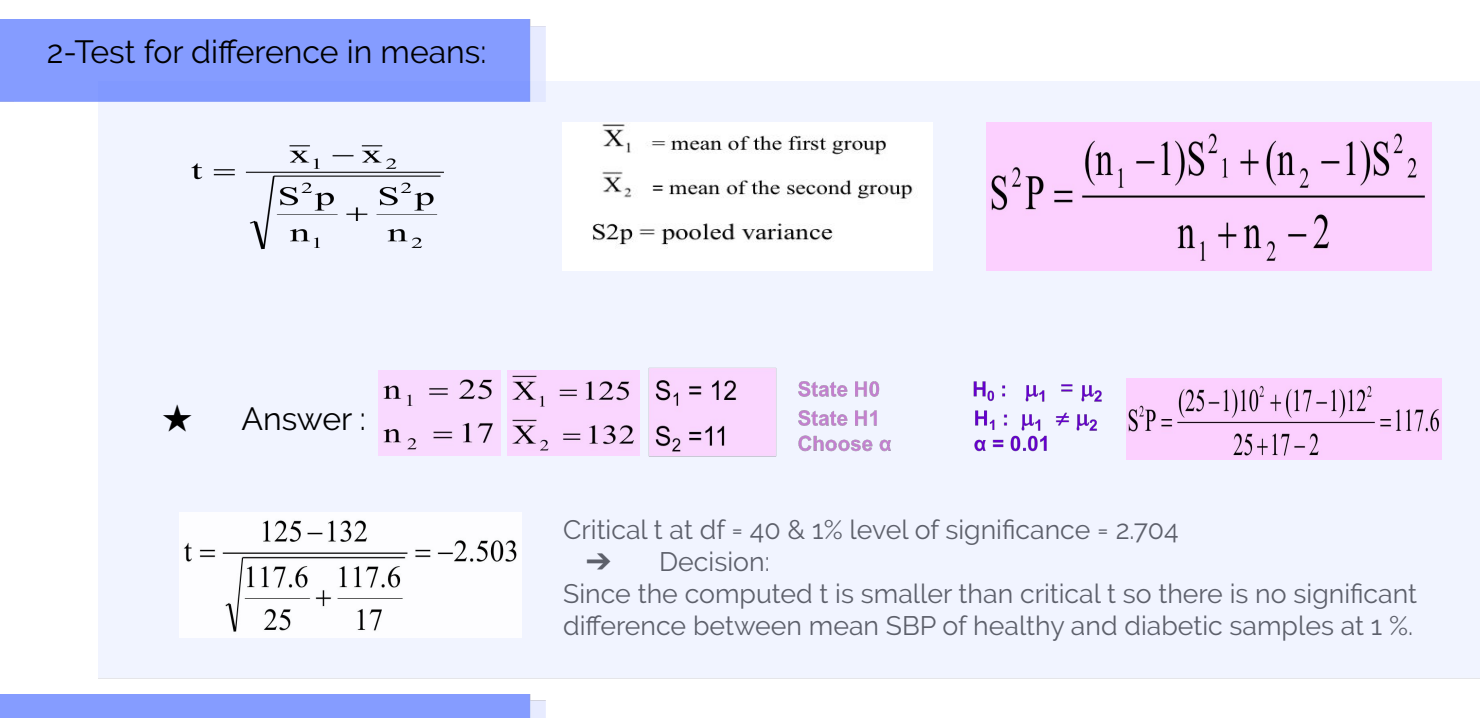

#### 3-Paired t-test:

#### ● Uses:

To compare the means of two paired samples. Example, mean SBP before and after intake of drug.

#### ★ Example:

The following data represents the reading of SBP before and after administration of certain drug. Test whether the drug has an effect on SBP at 1% level of significance.

$$
\mathbf{t} = \frac{\overline{\mathbf{d}}}{\frac{\mathbf{S}\mathbf{d}}{\sqrt{n}}} \quad \overline{\mathbf{d}} = \frac{\sum \mathrm{di}}{n} = \text{mean difference} \quad \text{sd} = \sqrt{\frac{\sum \mathrm{di}^2 - \frac{(\sum \mathrm{di})^2}{n}}{n-1}}
$$

 $di = difference (after-before)$  $Sd =$  standard deviation of difference  $n =$ sample size Critical  $t$  from table at  $df = n-1$ 

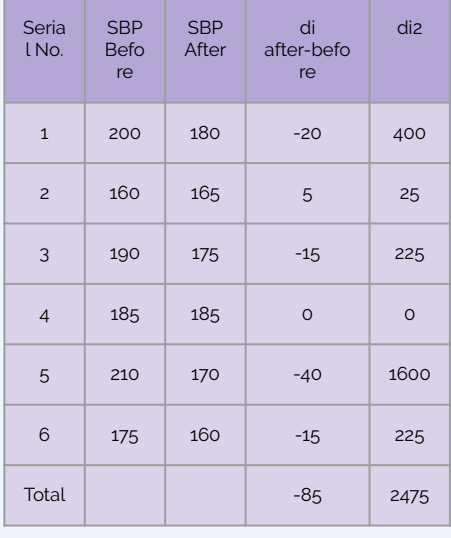

$$
\overline{d} = \frac{\sum di}{n} = \frac{-85}{6} = -14.17
$$
\n
$$
sd = \sqrt{\frac{2475 - \frac{(-85)^2}{6}}{5}} = 15.942
$$
\n
$$
Critical t at df = 6 - 1 = 5 and 1% level of significance = 4.032
$$
\n
$$
\longrightarrow \text{ Decision: Since t is } < \text{critical t so there is no significant difference between mean SBP before and after administration of drug at 1% Level.
$$
\n
$$
\longrightarrow \text{ Z-value & t-Value:
$$
\n"Z and t" are the measures of: How difficult is it to believe the null hypothesis?

- ➔ **High z & t values** Difficult to believe the null hypothesis accept that there is a real difference.
- **Low z & t values** Easy to believe the null hypothesis have not proved any difference.

## Karl Pearson Correlation Coefficient

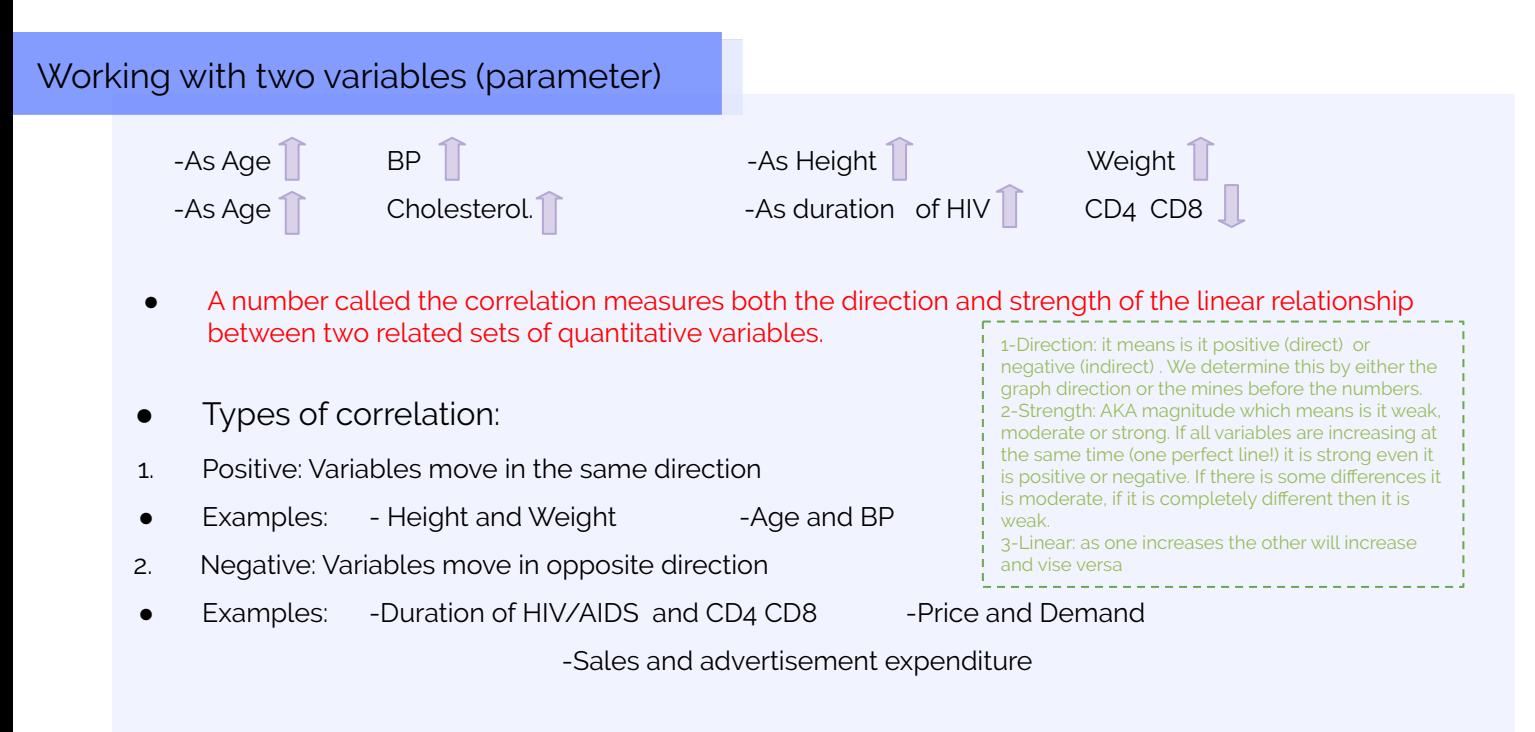

- Measurement of correlation:
- 1- Scatter Diagram 2- Karl Pearson's coefficient of Correlation

#### Scatter diagram:

- Using the axes:
- $\rightarrow$  X-axis horizontally
- **→** Y-axis vertically
- ➔ Both axes meet: origin of graph: 0/0
- ➔ Both axes can have different units of measurement
- $\rightarrow$  Numbers on graph are  $(x,y)$

3-The direction is negative because -0.975 is negative number and it is going from up to down. The degree of strength is strong. It is negative perfect or strong correlation.

4-The direction is positive because 0.003 is positive number and it is going from down to up. the degree is weak. It is positive very weak correlation or there is no any correlation

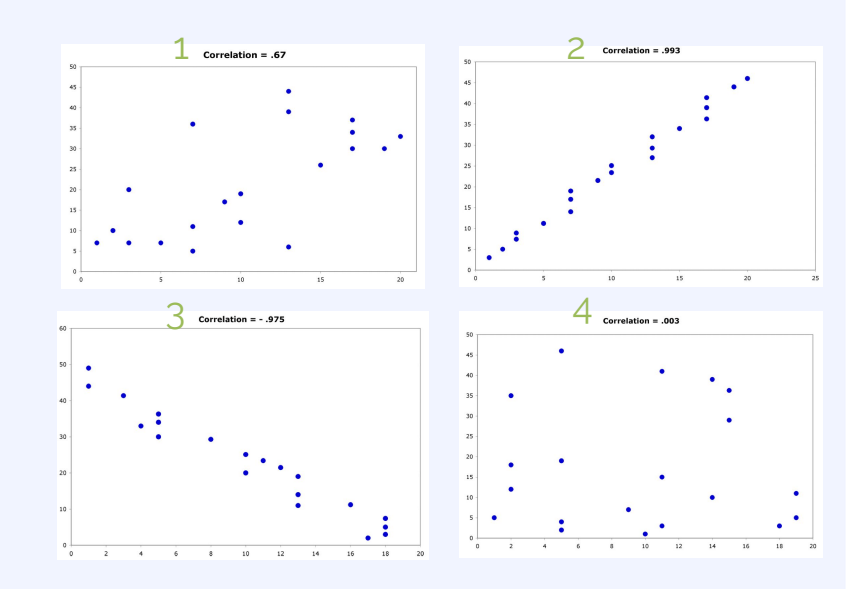

<sup>1-</sup>The direction is positive because 0.67 is positive number and it is going from down to up. The degree of strength is moderate. It is positive moderate correlation. 2-The direction is positive because 0.993 is positive and it is going from down to up. Also, the number is closer to 1. The degree of strength is strong. It is positive perfect or strong correlation.

### Karl Pearson Correlation Coefficient

#### The Pearson r:

- We need :
- Sum of the  $Xs$   $\mathbb{Z}X$
- Sum of the Ys  $\Sigma Y$
- Sum of the Xs squared  $(\Sigma X)^2$
- Sum of the Ys squared  $\left(\sum Y\right)^2$
- Sum of the squared Xs  $\sum X^2$
- $\mathbf{Z}Y^2$ • Sum of the squared Ys
- *EXY* • Sum of Xs times the Ys
- Number of Subjects  $\mathbf{M}$

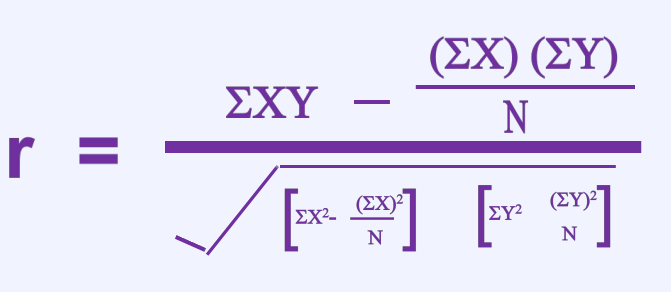

● Example:

 A sample of 6 children was selected, data about their age in years and weight in kilograms was recorded as shown in the following table . Find the correlation between age and weight.

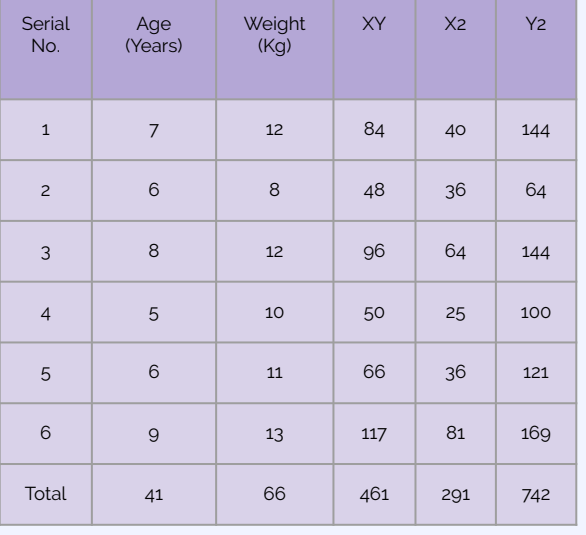

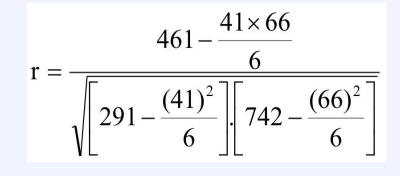

 $r = 0.759$ strong direct correlation

#### **Example:**

Relationship between Anxiety and Test Scores

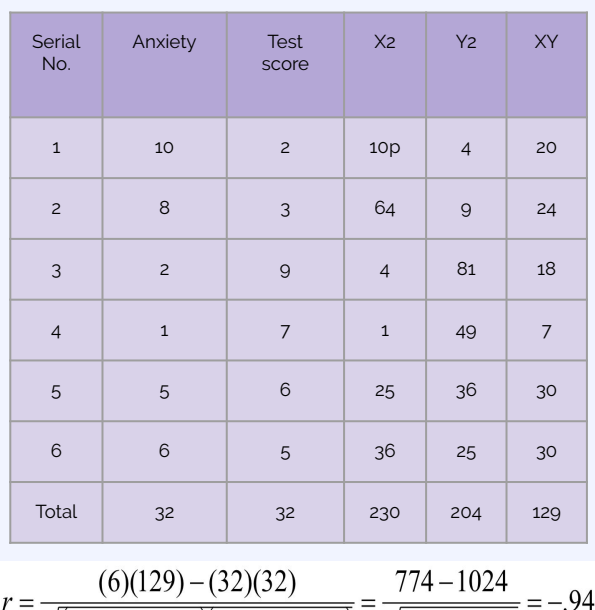

$$
=\frac{1}{\sqrt{(6(230)-32^2)(6(204)-32^2)}}=\frac{1}{\sqrt{(356)(200)}}=-.94
$$

r = 0.94 Indirect strong correlation

### Correlation Coefficient

### Correlation Coefficient:

- A correlation coefficient (r) provides a quantitative way to express the degree of linear relationship between two variables. **CORRELATION COEFFICIENT**
- → Range: r is always between -1 and 1
- ➔ Sign of correlation indicates direction:
	- high with high and low with low -> positive
	- high with low and low with high -> negative
	- no consistent pattern -> near zero
- ➔ Magnitude (absolute value) indicates strength (-.9 is just as strong as .9)
	- 0.10 to 0.40 weak
	- 0.40 to 0.80 moderate
	- 0.80 to 0.99 high
	- 1.00 perfect
- About "r":
- $\rightarrow$  r is not dependent on the units in the problem
- $\rightarrow$  rignores the distinction between explanatory and response variables
- $\rightarrow$  r is not designed to measure the strength of relationships that are not approximately straight line.
- → r can be strongly influenced by outliers. extreme values, so you must look for the extreme values and take them out.
- Limitations:
- $\rightarrow$  Correlation coefficient is appropriate measure of relation only when relationship is linear
- ➔ Correlation coefficient is appropriate measure of relation when equal ranges of scores in the sample and in the population.
- ➔ Correlation doesn't imply causality: -Using U.S. cities a cases, there is a strong positive correlation between the number of churches and the incidence of violent crime. -Does this mean churches cause violent crime, or violent crime causes more churches to be built?
	- -More likely, both related to population of city (3d variable -- lurking or confounding variable)
- Ice-cream sales are strongly correlated with crime rates. Therefore, ice-cream causes crime.
- Without proper interpretation, causation should not be assumed, or even implied.

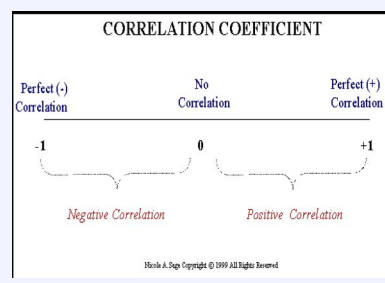

### In conclusion

- Z-test will be used for both categorical(qualitative) and quantitative outcome variables.
- Student's t-test will be used for only quantitative outcome variables.
- Correlation will be used to quantify the linear relationship between two quantitative variables